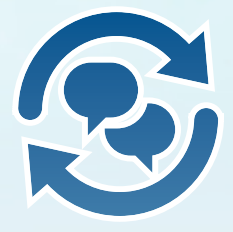

## «ИМЦ: СМЭВ-брокер ТФОМС» Система межведомственного электронного взаимодействия ТФОМС

 Система предназначена для осуществления информационного взаимодействия ТФОМС с различными федеральными и региональными ведомствами (Пенсионный фонд, ЗАГС, ЕПГУ, пр.) в формате и по правилам «межведомственного электронного взаимодействия».

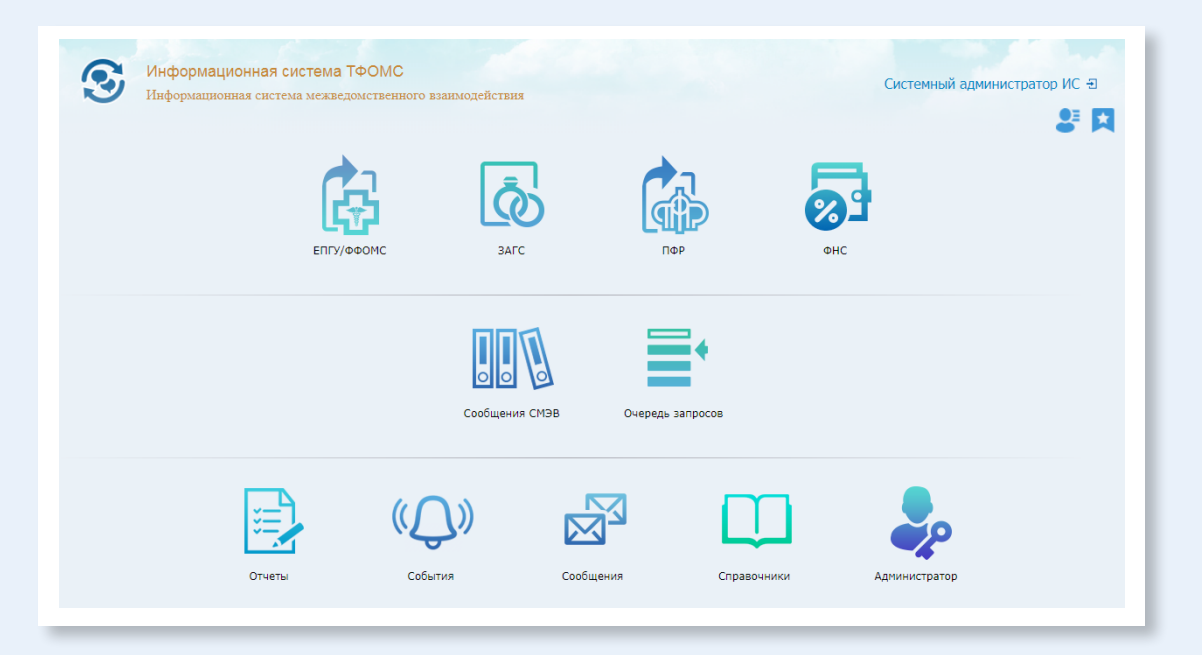

# **Функциональные возможности**

Система обеспечивает:

Взаимодействие со следующими видами сведений «Системы межведомственного электронного взаимодействия»:

- Прием заявления о выборе СМО в ТФОМС.
- Сведения ТФОМС об оказанных медицинских услугах и их стоимости.
- Сведения для приема событий электронного заявления о выборе (замене) СМО на КУТФОМС.

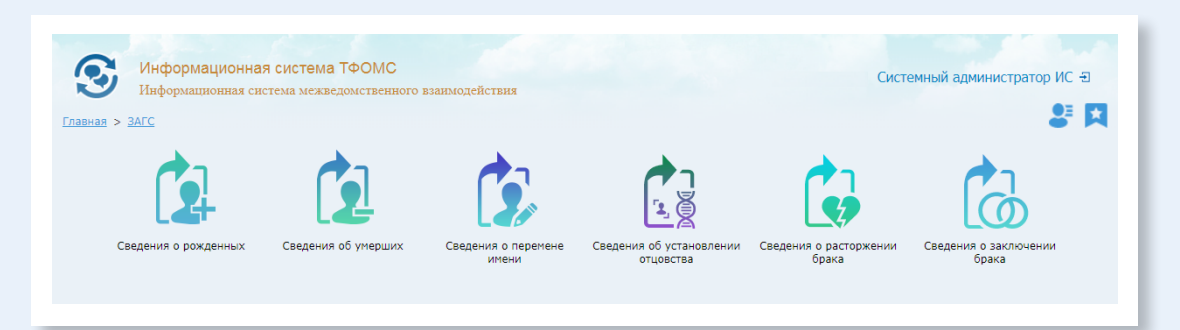

- Сведения из ЕГР ЗАГС о государственной регистрации заключения брака.
- Сведения из ЕГР ЗАГС о государственной регистрации расторжения брака.
- Сведения из ЕГР ЗАГС о государственной регистрации перемены имени.
- Сведения из ЕГР ЗАГС о государственной регистрации рождения.
- Сведения из ЕГР ЗАГС о государственной регистрации смерти.

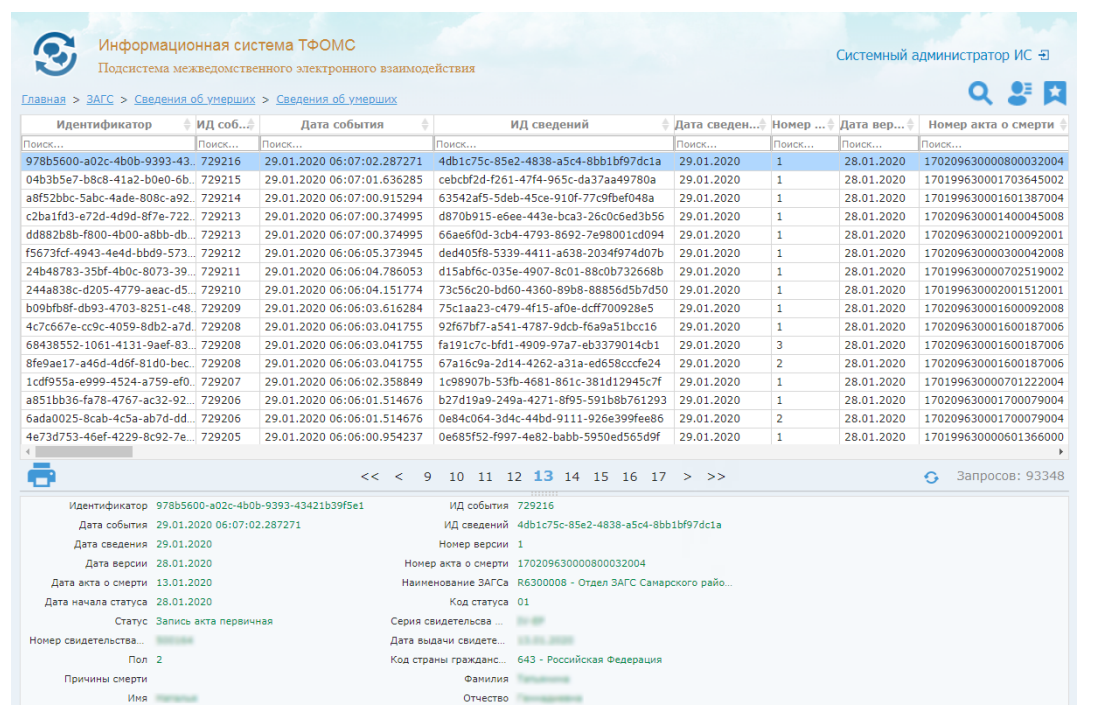

- Сведения из ЕГР ЗАГС о государственной регистрации установления отцовства.
- Рассылка сведений из ЕГРИП органам государственной власти, имеющим право на получение закрытых сведений.
- Рассылка сведений из ЕГРЮЛ органам государственной власти, имеющим право на получение закрытых сведений.
- Представление сведений о работающих застрахованных лицах в ФОМС.

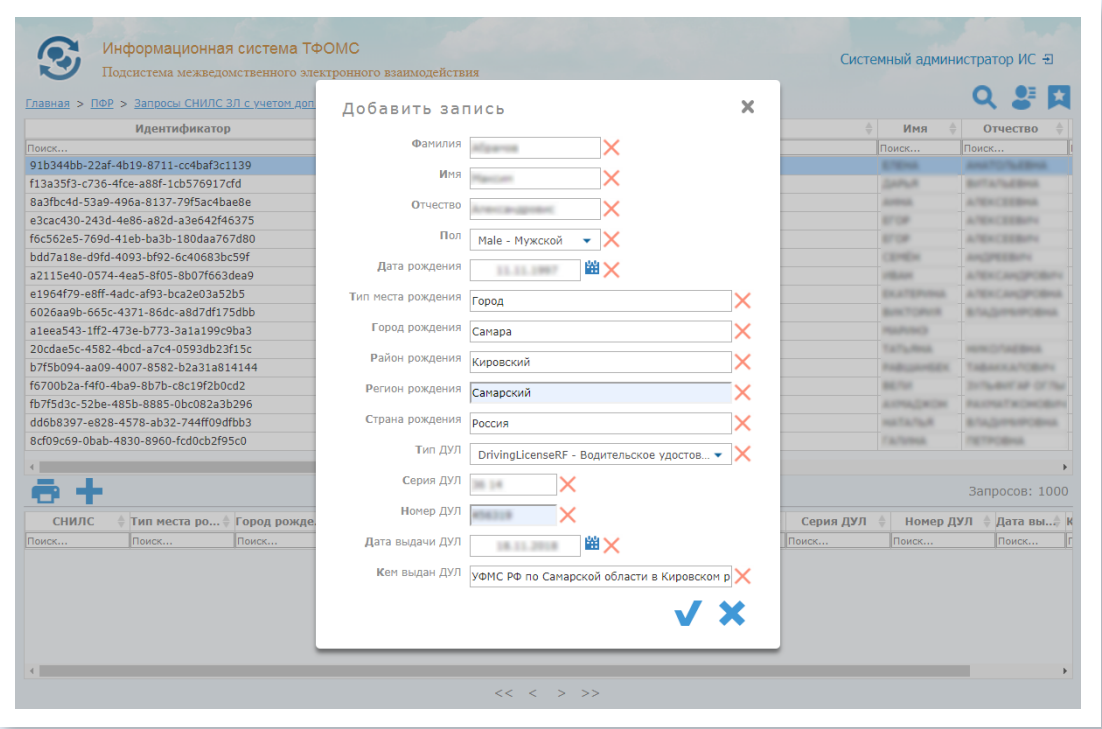

- Выписка сведений об инвалиде.
- Предоставление страхового номера индивидуального лицевого счёта (СНИЛС) застрахованного лица с учётом дополнительных сведений о месте рождения, документе, удостоверяющем личность.
- Получение данных лицевого счета по представленному страховому номеру индивидуального лицевого счета (СНИЛС) в системе обязательного пенсионного страхования.

Возможность оперативного подключения к новым видам сведений;

Взаимодействие с сервисами СМЭВ3 версий 1.1, 1.2, 1.3;

Взаимодействие с методами веб-сервиса СМЭВ3: GetRequest, GetResponse, SendRequest, SendResponse, Ack;

Получение и обработку асинхронного статуса в ответе на GetResponse;

Подписание сообщений электронной подписью, с возможностью использования криптопровайдеров CryptoPro JCP и JavaCSP;

Проверку подписи сообщений, полученных в ответе на GetRequest и GetResponse;

Загрузку файлов через FTP СМЭВ;

Автоматический опрос очередей сообщений СМЭВ и принудительный единичный опрос очередей сообщений СМЭВ;

Управление адаптером посредством RESTfulapi;

Взаимодействие пользователей с Системой посредством webбраузера, в том числе:

- Формирование запросов к СМЭВ.
- Просмотр содержимого запросов и ответов СМЭВ.
- Контроль взаимодействия со СМЭВ.

Взаимодействие пользователей с Системой посредством web-сервисов (по протоколу soap), в том числе:

- Формирование запросов к СМЭВ.
- Просмотр содержимого запросов и ответов СМЭВ.

#### Настройку Системы, в том числе:

- Настройку параметров взаимодействия адаптера СМЭВ с системой межведомственного электронного взаимодействия.
- Настройку задач автоматического опроса очередей по расписанию, задающемуся по cron-выражению.
- Настройку расписания автоматического опроса очереди по выбранным видам сведений.

Ролевую модель доступа к функциям и данным Системы.

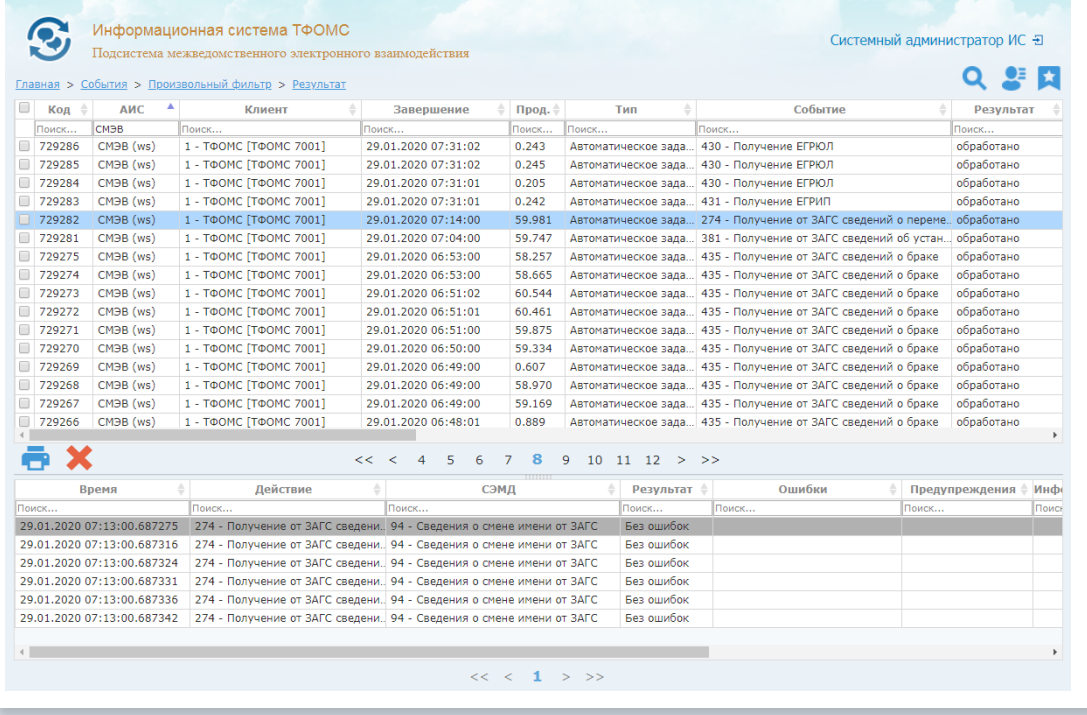

Логирование потоков информации и действий пользователей.

## **Способы информационного взаимодействия Системы**

Подсистема удалённого доступа посредством web-браузера;

Подсистема удалённого доступа посредством web-сервисов (по протоколу SOAP).

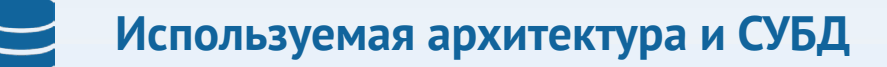

Программное обеспечение реализовано на трехзвенной архитектуре. Язык разработки Java. Используемый сервер приложений – GlassFish. В качестве СУБД используется PostgreSQL.

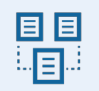

#### **Попробуйте сами**

Для работы с демо-версией системы, можете просто пройти по ссылке: [demo.imc-s.ru](http://demo.imc-s.ru) (логин: test tfoms пароль: test tfoms)

#### **Контактная информация**  $\mathbb{R}^2$

Тел.: (846) 222-72-32 (доб. 4111, 4152)

e-mail: docs@imc-s.ru, GurievVA@imc-s.ru